Velkommen til **INF 1000**  $\sim$ – høsten 2011

**Grunnkurs i Objektorientert Programmering I tit tt f I f tikk Instit utt for n formatikk Universitetet i Oslo**

Siri Moe Jensen og Arne Maus

### Plan for denne uka:

- p. I dag:
	- $\blacksquare$  Intro til INF1000
	- Praktiske forhold bla. bruk av Joly innleveringssystem
	- $\blacksquare$ Registrering av oppmøte i pausen (miste plass ?)
	- Et første Java-program + enkel utskrift til skjerm
- Gruppeundervisningen (gr 1-9,11-13,16,18) starter:
	- **Denne uke, fom. i morgen onsdag 24. aug.**
	- NB Obligatorisk oppmøte tom 20. september
- Mål: Du greier å bruke maskinen i løpet av denne uken og har skrevet, kompilert og kjørt ditt første program

### Mål for INF1000:

- $\mathcal{L}_{\mathcal{A}}$  Gi grunnleggende forståelse av noen sentrale begreper, problemstillinger og metoder innen informatikk
- **Lære å pro grammere**
- Gi noe innsikt i datamaskiners muligheter og begrensninger
- Lære noe om samfunnsmessige konsekvenser av bruk av informasjonsteknologi

### Hva er INF1000

- F. Felles innføringskurs i Objektorientert programmering for ca 7 bachelor-programmer (MatNat, Jus)
- **10 studiepoeng**
- F. ca. 500 studenter
- $\mathcal{A}$  Et frittstående introduksjonskurs for deg som vil lære å programmere Java og kanskje ta flere kurs senere.
- $\mathcal{C}^{\mathcal{A}}$ Programmering videreføres i INF1010 i vårsemesteret 2012

Uansett: Mange målgrupper i INF1000– felles kurs, 4 obligatoriske oppgaver og eksamen.

#### **Hje <sup>e</sup> ide (k ide ) Hjemm side (kursside r):**

http://www.uio.no/studier/emner/matnat/ifi/INF1000/h11/

# INF1000

#### $\mathbb{R}^2$ Innhold:

- П Litt datateknologi
- П Noe tekstbehandling
- П **Mye** programmering
- Verktøy:
	- П Datamaskiner med Unix og Windows på Blindern eller hjemme-PC med Windows (eller Linux eller Mac)
	- П Tekstbehandlingssystemet Emacs på Unix og f.eks Emacs eller TextPad på PC
	- П Programmeringsspråket Java
- **N.B: Å lære å programmere er mer enn** det å lære et programmeringsspråk

### Dine forutsetninger

- Data-kurs?
- Har lært det selv?
- **Matematikk?**
- **Noe annet?**

## Advarsel:

- p. Mye å gjøre
- Krever ferdighetstrening =>programmering hver uke!
- F Trenger trening på ukens pensum før det skal kombineres i obligatoriske oppgaver
- **Dette får du ved å arbeide med ukeoppgavene**
- **Alle** 4 obligatoriske oppgaver må løses og godkjennes for å kunne gå opp til eksamen – første 'oblig' skal være levert 9. sept. – om 2 ½ uke.

### Undervisningen høsten2011

- F. Forelesninger:
	- $\blacksquare$ 2 timer 'hver' uke tirsdag 12.15- 14.00, v/ Siri Moe Jensen og Arne Maus. Først i Sophus Lie – senere kanskje i Simula (Ole Johan Dahls hus). 6. september i aud. 4, Harald Schjelderups hus (Gaustad).
- $\mathbb{R}^3$  Inndelt i 14 grupper - oppstart 24. aug, obligatorisk til 20. sept
	- $\blacksquare$  Teoritimer, 2 t/uke
		- Gjennomgang av ukeoppgaver
	- П Terminaltimer, 2 t/uke
		- Hjelp til å løse oppgaver praktisk på terminal ukeoppgaver og oblig'er.
- $\mathcal{L}(\mathcal{A})$  Selvstudium :
	- $\blacksquare$ Lesing, programmering – også løse egne oppgaver, mange timer pr. uke

### Undervisningsmateriell, del I

- Lærebok kjøpes i Akademika:
	- ▅ Brunland, Hegna, Lingjærde og Maus: **Rett på Java**, 3. utg (Universitetsforlaget, 2011)
- **Følgende lastes snart ned via:** http://www.mn.uio.no/ifi/tjenester/it/dokumenter/
	- **Diamage 19 Unix for begynnere** 
		- **Kompendium av Dag Langmyhr**
	- **Local guide til Emacs** 
		- **Kompendium av Dag Langmyhr**
	- **Informasjonsteknologi, vitenskap og samfunnsmessige virkninger** 
		- kompendium av Arne Maus (fra kursets hjemmesider- pensum)

## Undervisningsmateriell, del II

- $\mathbb{R}^2$  Alle programmene til INF 1000 vil ligge lokalt lagret på Ifi for nedlasting av deg (brenn f.eks en DVD, eller bruk minnepinne på Ifi) –– en 'startpakke'
	- Bla. Emacs, TextPad, Java, Pyton og en rekke andre programmeringsspråk
- **Kopier av lysarkene fra forelesningene på kurssidene** 
	- Dere skrive dem ut selv på Ifi
	- Kan lastes ned over nettet og leses på maskin eller skrives ut.
	- Dere betaler litt for utskrifter ut over de første 100 ark
- Kursets hjemmeside (kurssider):
	- http://www.uio.no/studier/emner/matnat/ifi/INF1000/h11/

### Støtte for studentdrevet læring

- **College** Selvtest på nettet (flervalgstest)
	- **Har jeg forstått siste forelesning (anonymt)**
	- **Lenke fra kurssiden**
- Trix under utvikling for å støtte ferdighetstrening
	- **U**keoppgaver for trening og testing i ukens pensum
	- **Hyis du logger inn: Hva har jeg jobbet mest/ minst med**
	- **-** Lenke fra ukeoppgavene på kurssiden
- $\mathcal{C}^{\mathcal{A}}$  Begge systemer: Kun til eget bruk, data er ikke tilgjengelig for gruppelærer/ forelesere annet enn som statistikk

### Øvingsoppgaver (ukeoppgaver)

p. Nytt sett hver uke, finnes via INF1000 kurssiden

- $\mathcal{L}_{\mathcal{A}}$  Alle bør løse nøkkeloppgaven, selvstendig, hver uke
	- Full gjennomgang av ukens pensum: Start med første oppgave og fortsett i hvert fall til og med nøkkeloppgaven
	- $\blacksquare$ Hyis du mener du har pensum inne: Test nøkkeloppgaven, gå tilbake ved behov eller fortsett med påfølgende oppgaver
- $\mathcal{L}^{\text{max}}_{\text{max}}$  Gir trening på del-temaene som skal benyttes i de obligatoriske oppgavene

## Obligatoriske oppgaver

- F. En obligatorisk (programmerings-) øvelse ca. hver tredje uke
	- П **Individuell** besvarelse !
	- П Leveres hjelpelærer til retting/godkjenning før fristen vi **Jol y**.
	- П Hjelp og tips fra medstudenter tillatt, men pass på at du selv programmerer
	- П **Kopi** strengt forbudt (like besvarelser – vil bli sjekket av et program og bli behandlet som fusk)
	- **<sup>25</sup>**studenter ble meldt for fusk/kopiering h2007 og v2008, h2010 (tatt av Joly)
		- Alle som ble tatt v2008, h2009 osv ble utvist (minst et  $\frac{1}{2}$  år)
	- $\blacksquare$ Kan hende du må forbedre ditt løsningsforslag
	- П Dere som har tatt inf1000 før: Gamle godkjennelser fortsatt gyldige. Sjekk med gruppelærer
	- П • To varianter av oblig 3 (administrativ eller matematisk), ellers samme obliger for alle.
	- П **Alle obligene skal leveres via Joly-systemet**
- 13 $\mathbb{R}^3$ Gå på gruppene - det er der man får kontakt med andre studenter - og man lærer mye av hverandre (og gruppelæreren)

### **I NESTE UKE**: http://plagiat.ifi.uio.no:8080/

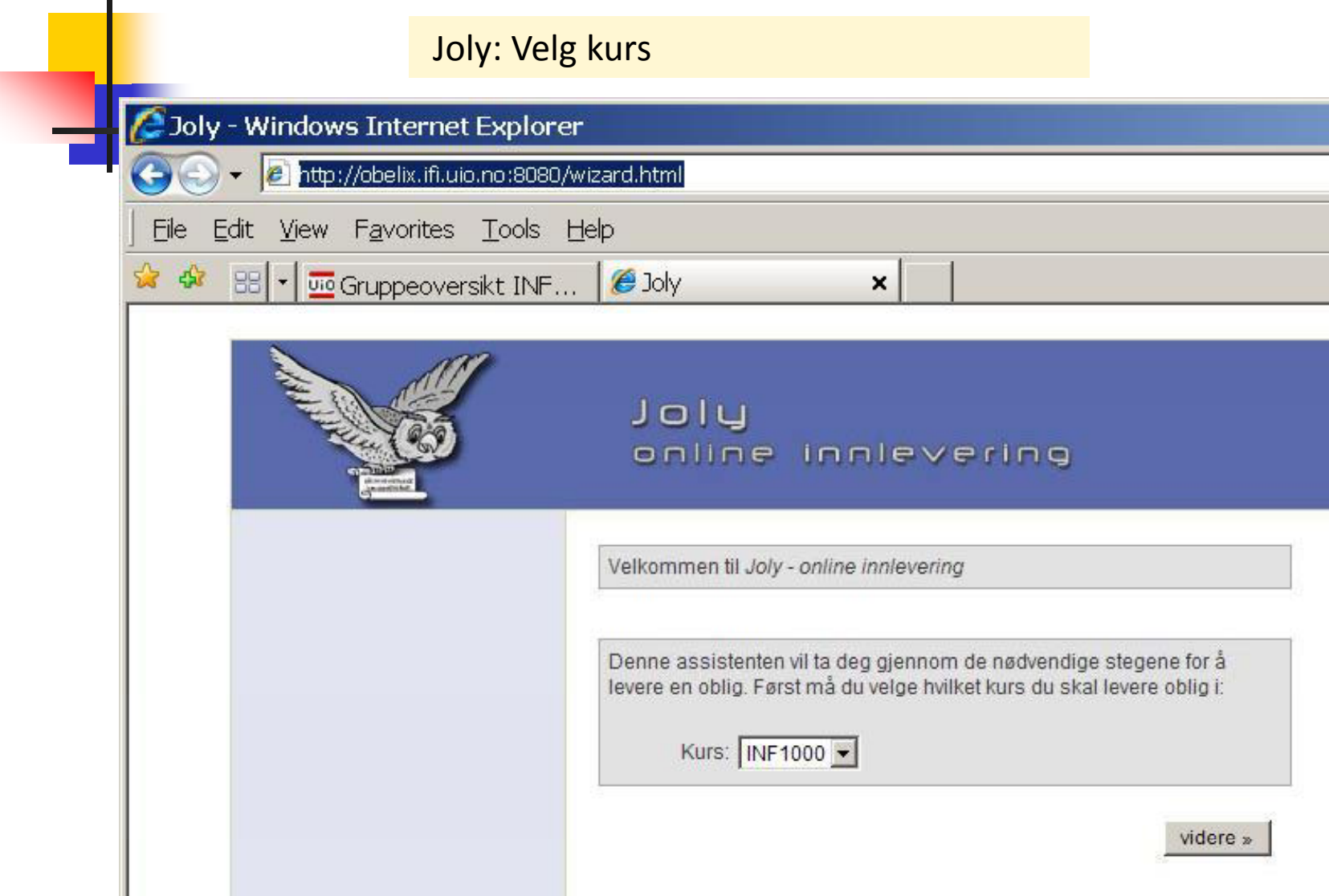

### Hva hvis ??

- $\mathcal{L}_{\mathcal{A}}$  Jeg skal sende inn forbedret oblig
	- OK alle blir lagret (og gruppelærer retter selvsagt den siste)
- $\mathcal{L}_{\mathcal{A}}$  Hvordan legger jeg inn gruppenummer
	- Systemet finner selv hvilken gruppe du er påmeldt (og skal sende obliger til)
- $\sim$  Joly-systemet er nede når jeg skal levere
	- **Levér på vanlig e-post til din gruppelærer (så legger hun/han) inn** obligen din
- $\mathcal{L}_{\mathcal{A}}$  Hvis jeg ikke er registrert som student på gruppa
	- Da kan du fortsatt levere, men besvarelsen blir ikke lagret i basen
	- Send e-post med oblig'en som vedlegg til hjelpelæreren
- $\mathcal{L}_{\mathrm{eff}}$ ■ Kan jeg levere hjemmefra
	- Ja, hvis du har VPN eller 'Remote Desktop' (til: wind.ifi.uio.no)

## Eksamen

- 2. desember kl. 14:30 (4 timer).
- **Trekkefrist er 14 dager før eksamen.**
- Alle skriftlige hjelpemidler tillatt
- Karakter: A, B,..., E og Stryk (F)
- Altså for å stå i INF1000 må
	- **både** alle de 4 obligene være godkjent
	- **og** eksamen bestås
- **Karakteren bestemmes av International** eksamensbesvarelsen.

## Tilgjengelig utstyr

Ved Ifi og MatNat:

p.

- Г ca. 500-700 datamaskiner i nett
- Г ca. 10 store laserskrivere for studenter
- $\sim$  Tilgjengelig for INF1000 (og andre laveregradskurs) på Ifi:
	- Г ca. 340 datamaskin-arbeidsplasser (m. køsystem)
	- Г Nettet (WWW), med tilgang til elektronisk post og Internett hvis logget inn
- $\mathcal{L}_{\mathcal{A}}$ Pålogget hjemmefra, tre muligheter:
	- 1. 'Remote Desktop' fra hjemmePCen (til windows.ifi.uio.no). Lett, men må settes opp for å kopiere filer til lokal C: disk på hjemmePCen
	- 2.Bruk WebVPN: <u>https://vpn.uio.no.</u>
	- 3.Se: <u>http://www.uio.no/tjenester/it/nett/utenfra</u>

<mark>Forskjellen</mark>: Små, men som innlogget via USIT har du adgang til å kopiere<br>filene dine på Ifi til/fra hjemmet, samt sende e-post som Ifi-student. Liten grunn til å bli ifi-bruker hvis du aldri er på Blindern.

### Mange tilbud – utstyr og hjelp

- П Abel (kjeller i mattebygget)
	-
	- **Liten "filial" i Bio (Penalet)**
- **Fysikkbygget (toppetasjen)** 
	- **Bra plass**
- F Windows og Linux (Unix) maskiner og tynne klienter
- F Printere

Ole-Johan Dahls hus:

- Stor, men kan være fullest Mange termstuer inkl Mange termstuer inkl<br>programrom
	- $\overline{\phantom{a}}$ Termvakt: Resepsjon i 1.etg
	- $\mathcal{L}_{\mathcal{A}}$  Studielaben - 3. etg syd
		- П Laptop hjelp
		- Studieorakler
		- П Sonen

http://termvakt.uio.no åpningstider, pålogging hjemmefra, printere ++

http://www.mn.uio.no/ifi/studielaben om tilbud og åpningstider

### Noen vanlige spørsmål:

- $\overline{\mathbb{R}}$ Hvordan bytte gruppe?
- Kan jeg etteranmelde meg? JA (-> 1.sept)
- $\overline{\mathcal{A}}$ Når/hvor få passord? I posten – ellers termvakt OJD
- **Hyordan/hyorfor bli fratatt passord?**
- **Er det mulig å bruke egen PC?**
- p. Må jeg ha hjemme-PC?
- **Hyordan få Ifi Startpakke med bl.a Emacs, TextPad** og Java (til hjemme-PC)? Følg med på kurssidene
- **Hvordan får jeg beskjeder fra Ifi/kurset?**

## Brukernavn og Passord

- **For å få adgang til maskinen trenges to opplysninger** 
	- П **Brukernavn** (en kortform av navnet ditt) – dette er offentlig. Jeg har f.eks brukernavnet: siriamj
	- **Passord** (hemmelig) tastes inn etter at du har oppgitt brukernavn. Gir sikkerhet for deg.
- **Hyordan få brukernavn og passord?** 
	- **I posten når du er semesterregistrert (eller av termvakt hvis** du ikke finner ditt)
	- Kontoen virker ikke før du har betalt semesteravgift!
- Se http://termvakt.uio.no

## Det første program

- **H** Hva er en datamaskin
- Hvordan får vi den til å gjøre det vi vil
- **Et program er en oppskrift til maskinen**
- **Hyordan får vi programmer inn i maskinen**
- **H** Hvordan får vi maskinen til å kjøre programmet
- **Et første program**

### Hva er en datamaskin

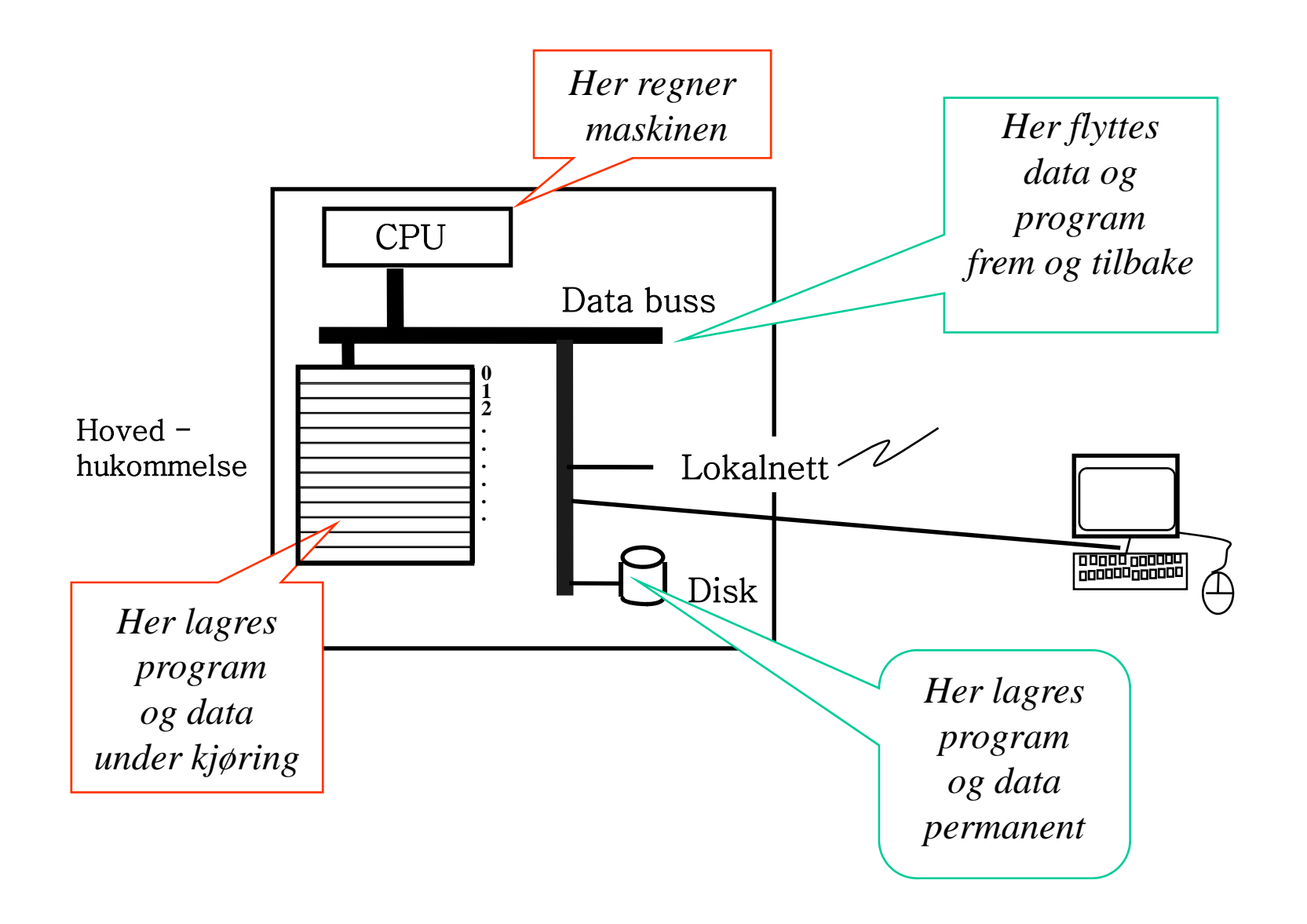

### Hvordan får vi maskinen til å gjøre det vi vil

- **Vi gir den en rekke ordre**
- Maskinen er ganske innskrenket, men kan noen få typer ordre:
	- **Les inn et tall (fra tastatur)**
	- Skriv ut en tekst (til skjerm, disk,..)
	- **Legg sammen to tall**
	- П ....
- For å få gjort det vi vil, ber vi maskinen utføre et antall slike ordre/handlinger (én etter én, ovenifra og nedover)
- Denne rekken av ordre kalles et **program**

## Et program er en oppskrift til maskinen

- F Vi kjenner andre typer oppskrifter:
	- **natoppskrift**
	- **strikkeoppskrift**
	- **pianonoter**
	- П .....
- **Et program er en oppskrift til en datamaskin**
- p. ■ Med *noter* lager man ulike melodier ved å kombinere et mindre antall muligheter for lyder fra pianoet
- **Ned programmering kan men lage alle mulige programmer** ved å kombinere et begrenset sett av mulige operasjoner i datamaskinen
- Husk: Det er enklere å *følge* en oppskrift enn å *lage* en oppskrift selv (som dere skal lære i INF1000)

### Hvordan får vi våre programmer inn i maskinen

**N.B.:** Det finnes allerede en rekke programmer inne i datamaskinen:

- **p** operativsystemet
- **-** (program-) editoren (emacs, TextPad, WordPad,...)
- oversetteren (kompilatoren)
- **-** kjøre-programmet

...........

П

Det er disse programmene som *hjelper* deg til å få ditt program inn i maskinen

## Programmering:

- $\mathbb{R}^2$  Vi skriver våre programmer på en måte som er lettest for oss mennesker (til editoren)
- P. Denne skrivemåten kalles et programmeringsspråk
- $\mathbb{R}^2$  En programtekst skrevet i et slikt programmeringsspråk kan:
	- П lett oversettes (av oversetteren) til enkle operasjoner,
	- П som lagres i hovedhukommelsen og
	- П så kjøres (av kjøre-programmet)
- $\blacksquare$  Det er mange programmeringsspråk - det vi bruker i **INF1000 heter Java**

### Et første program i Java ( – her inne i TextPad)

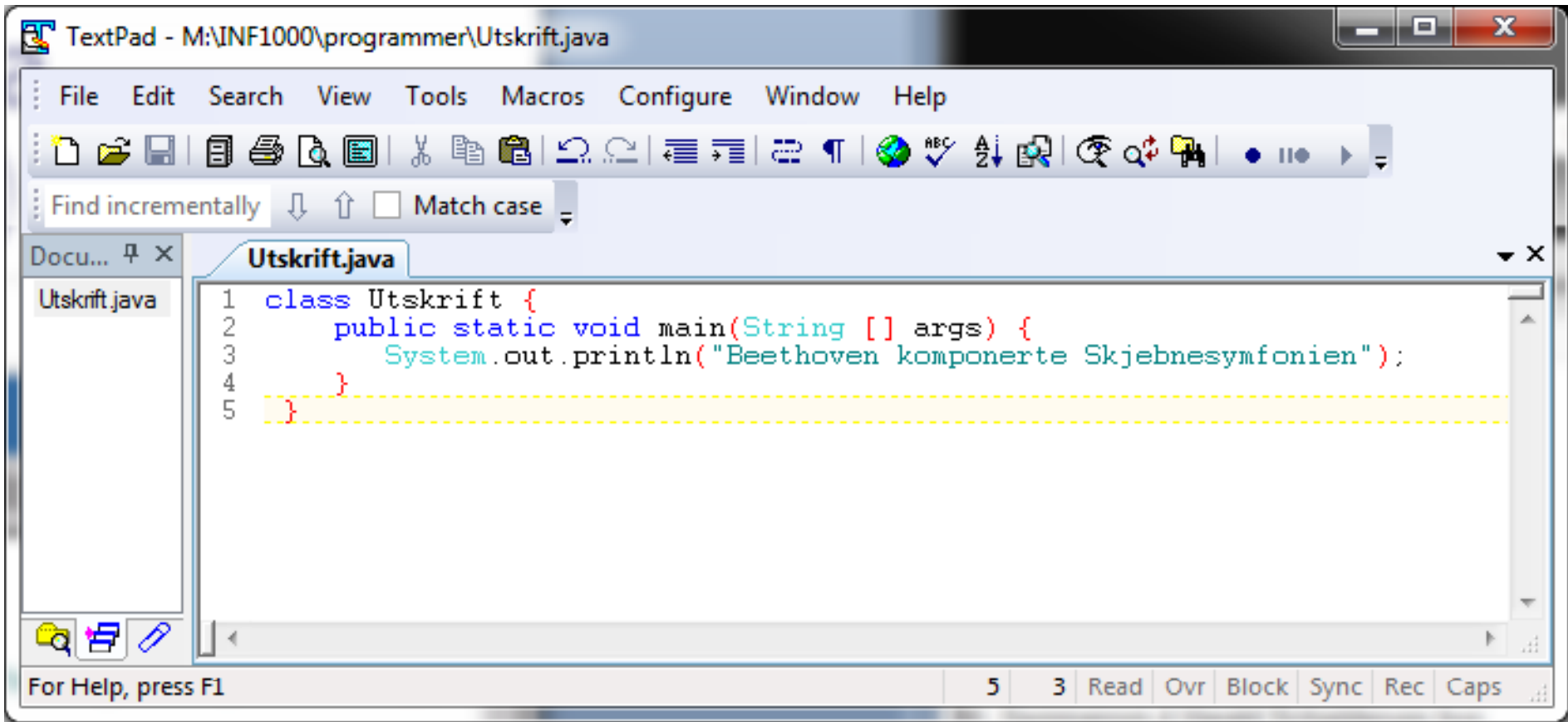

#### Et første program i Java ( – her inne i emacs)

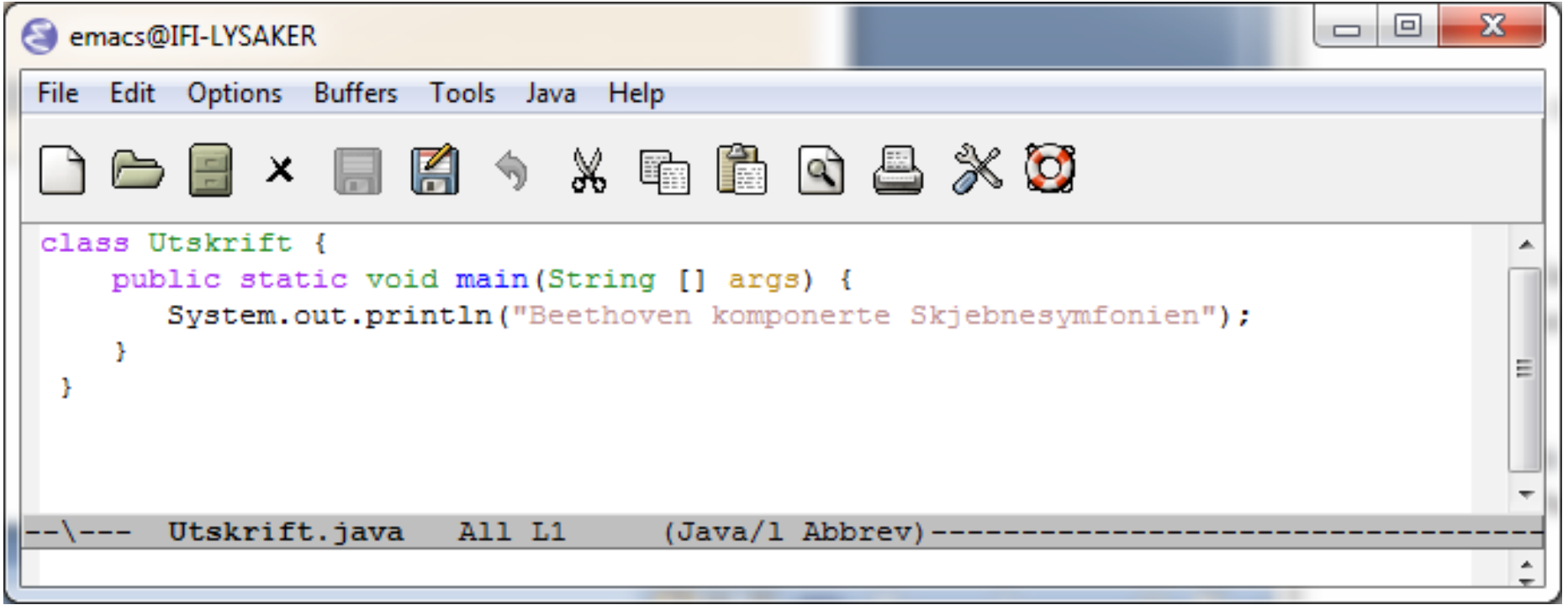

#### Én utskriftsordre i dette programmet (+ noe uforstålig)

class Utskrift { public static void main(String[] args) { System.out.println("Beethoven komponerte Skjebnesymfonien"); } }

#### **Et Javaprogram består av minst:**

- En klasse her: class Utskrift
- **En metode som heter main og med Java-ordene: public static void** foran seg + parameter i parentes (String[] args)
	- Ŧ dette forklares senere
- $\overline{\mathcal{A}}$ **Inne i metoden main er det én eller flere ordre – her:**  System.out.println("Beethoven komponerte Skjebnesymfonien");

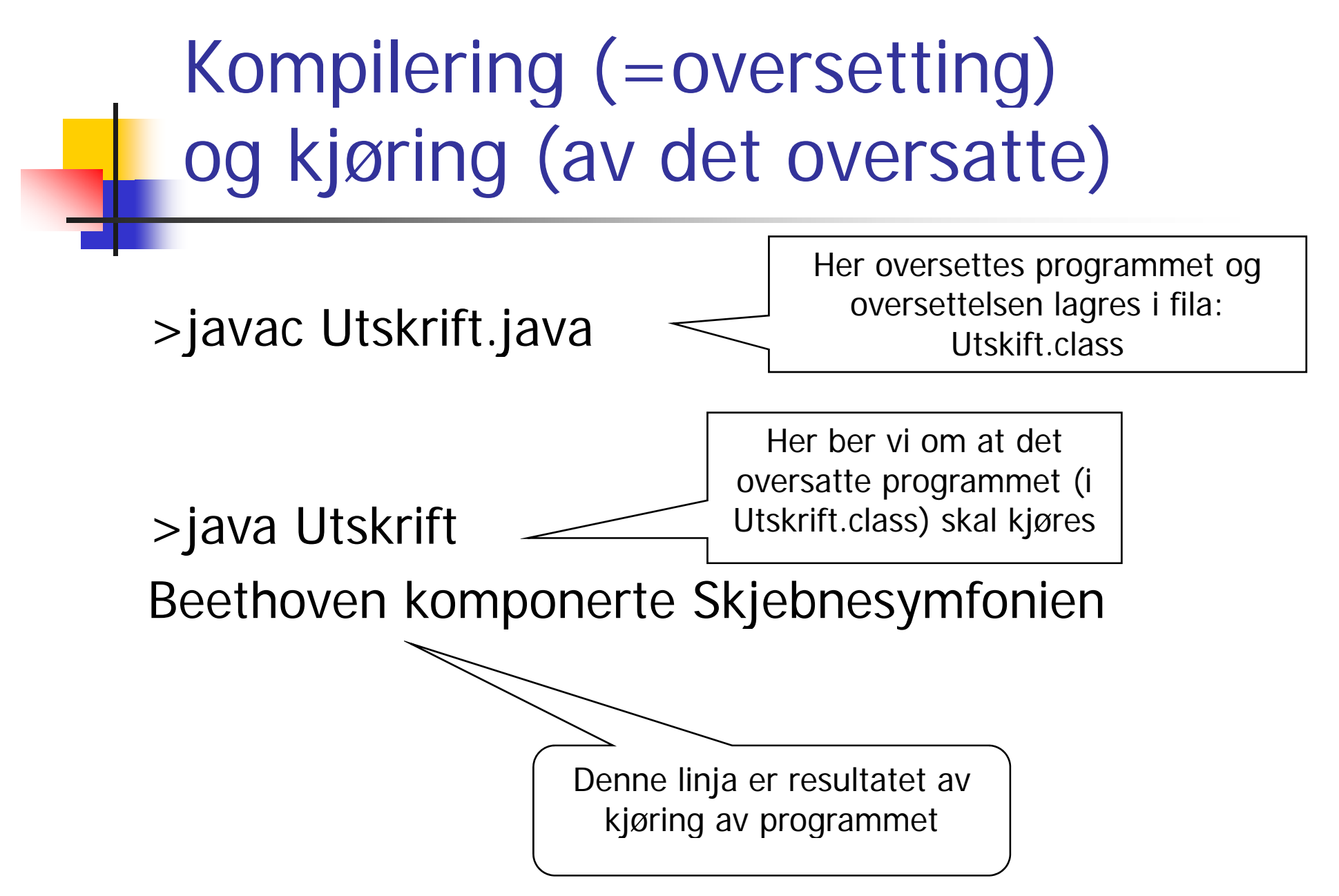

## Programmering generelt

- P. Vi skriver programmet som en tekst i en editor (TexPad, emacs,..)
- F. Vi lagrer filen med programmet lik navnet på klassen og med **java** etter punktum – her: **Utskrift.java**
- F. Vi lar kompilatoren **javac** oversette **.java** filen og legge oversettelsen i en ny fil - her: **Utskrift.class**
- Vi starter opp kjøresystemet **java** med **Utskrift** som parameter på samme linje (den forstår at dette er dette **Utskrift.class** )
- F. Kjøresystemet leser så denne og utfører de instruksjonene som ligger på **.class** fila - her: **Utskrift.class**
- П Kommandoene som ligger i **main** blir da utført,
	- en etter en
	- ovenfra og nedover (til vi har utført siste ordre i main)

#### Et litt større program  $\sim$ – tre linjer utskrift med kompilering og kjøring

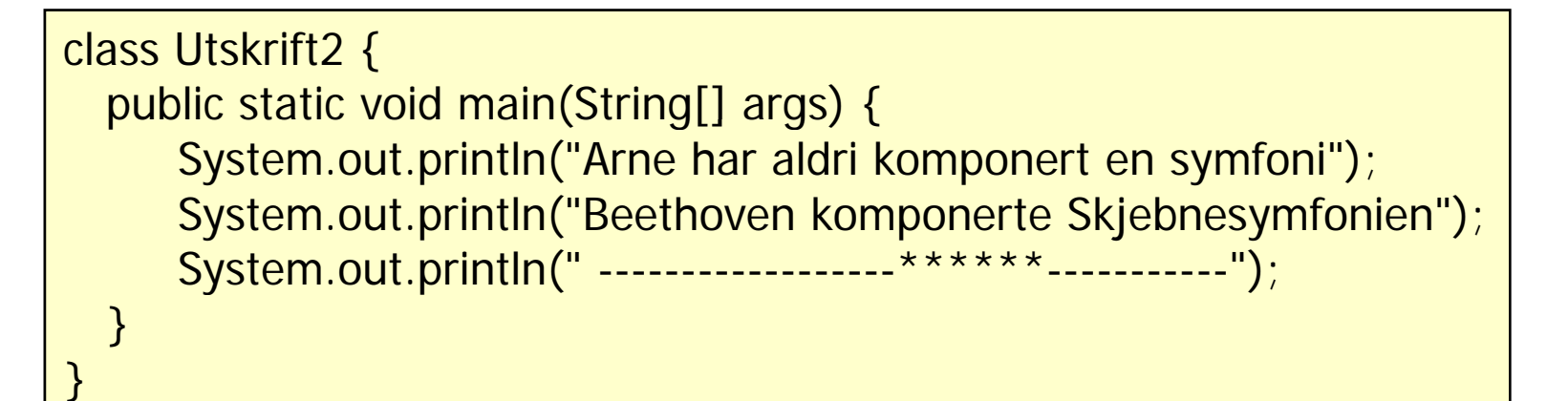

Kompilering og kjøring:

>javac Utskrift2.java >java Utskrift2 Arne har aldri komponert en symfoni Beethoven komponerte Skjebnesymfonien ---------------\*\*\*\*\*\*<sub>----------</sub>

### Oppsummering om programmering

- 1. Forstå problemet
	- 1.Hva vil vi at maskinen skal gjøre
- 2. Skriv Java-programmet som gjør det
	- 1.Bruk en tekst-editor og lagre det som en .java – fil
- 3. Kompiler og kjør programmet
	- **1.javac og java**

Hvis du har skrevet programmet litt feil, får du (mange) feilmeldinger fra kompilatoren. Da må du rette opp .java fila og gjenta kompileringen til det blir riktig, og så kan du kjøre programmet.

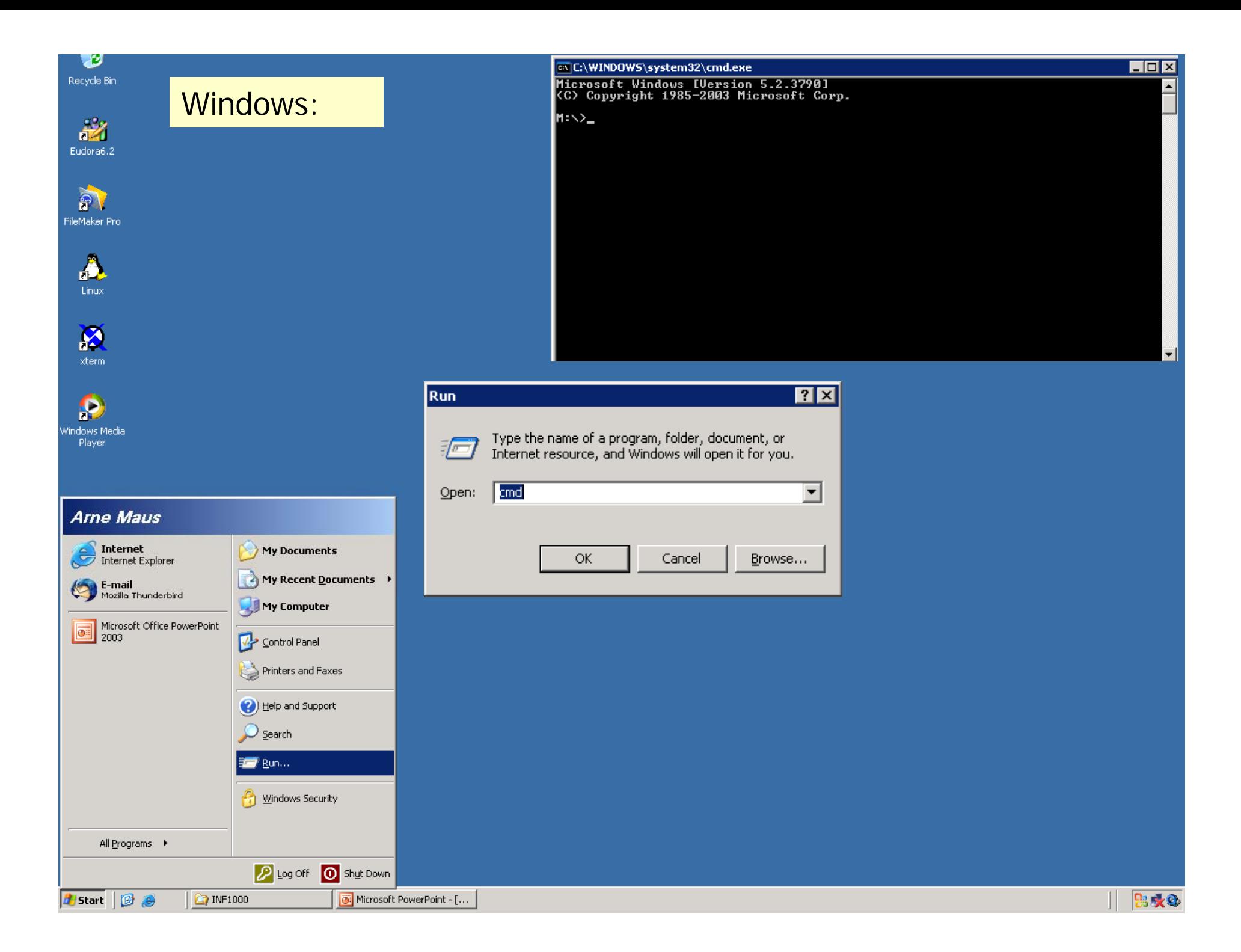